## ハロートレーニング(求職者支援訓練)(実践コース)

訓練コース番号 5-06-37-002-03-0021

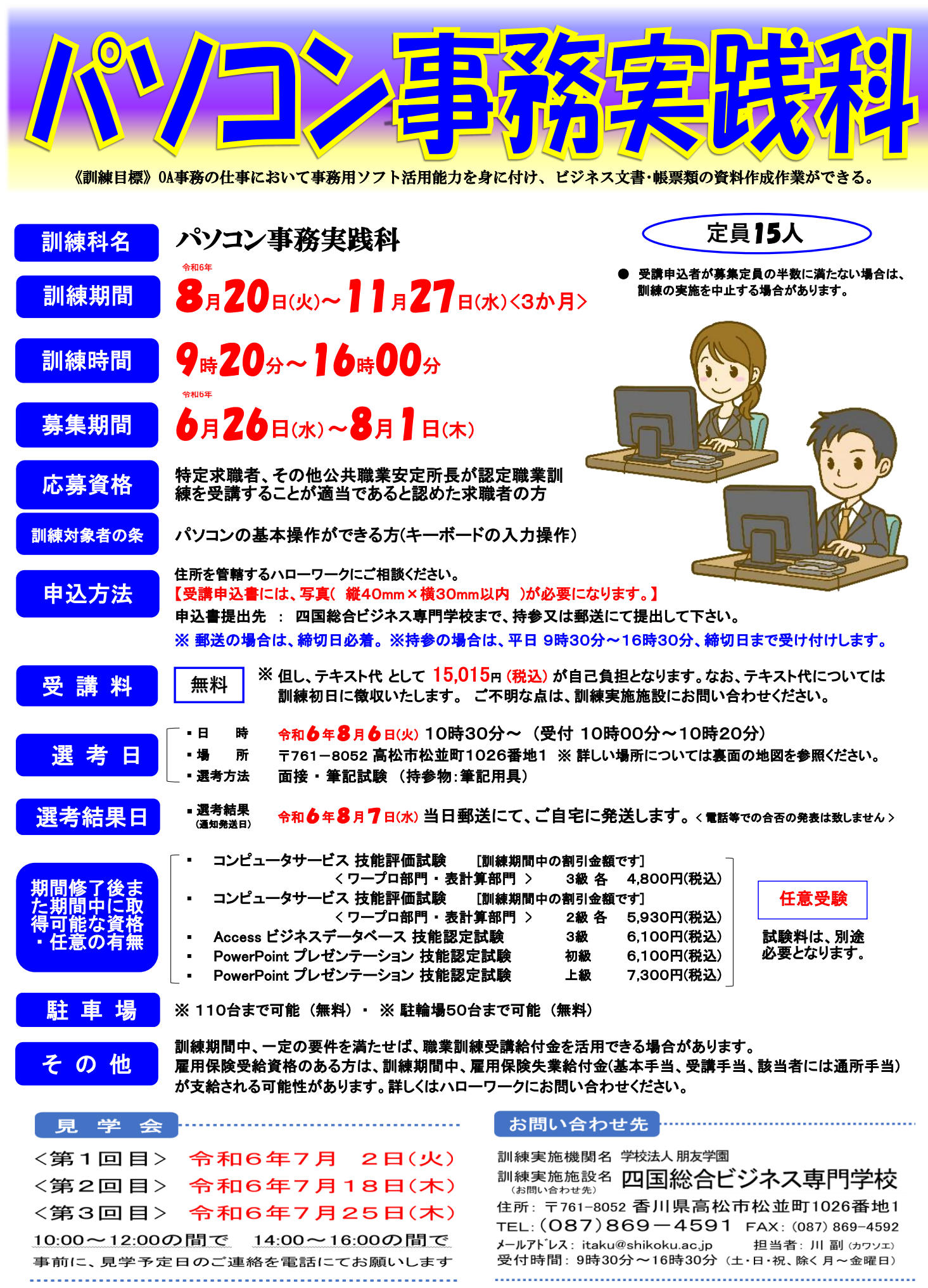

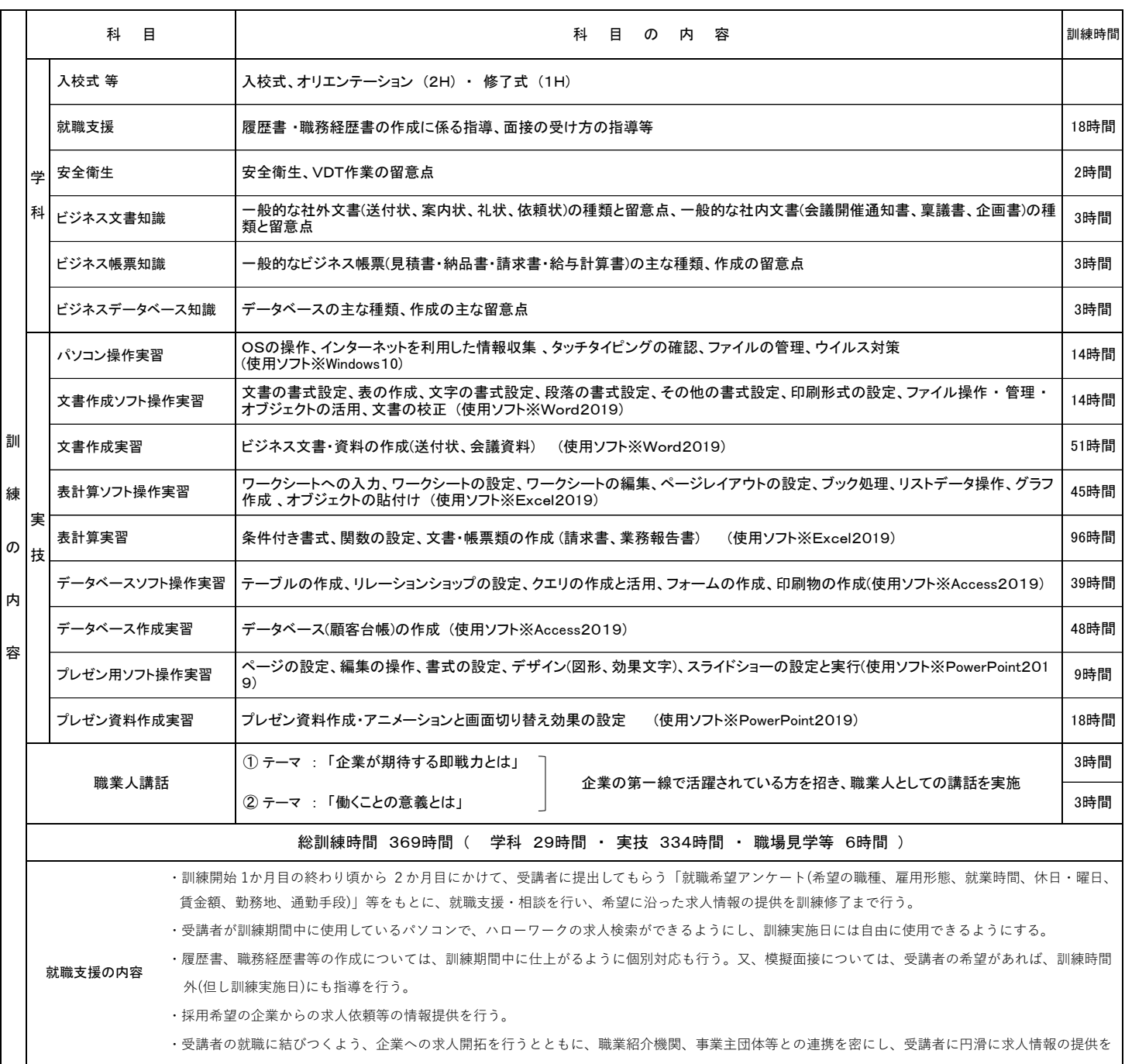

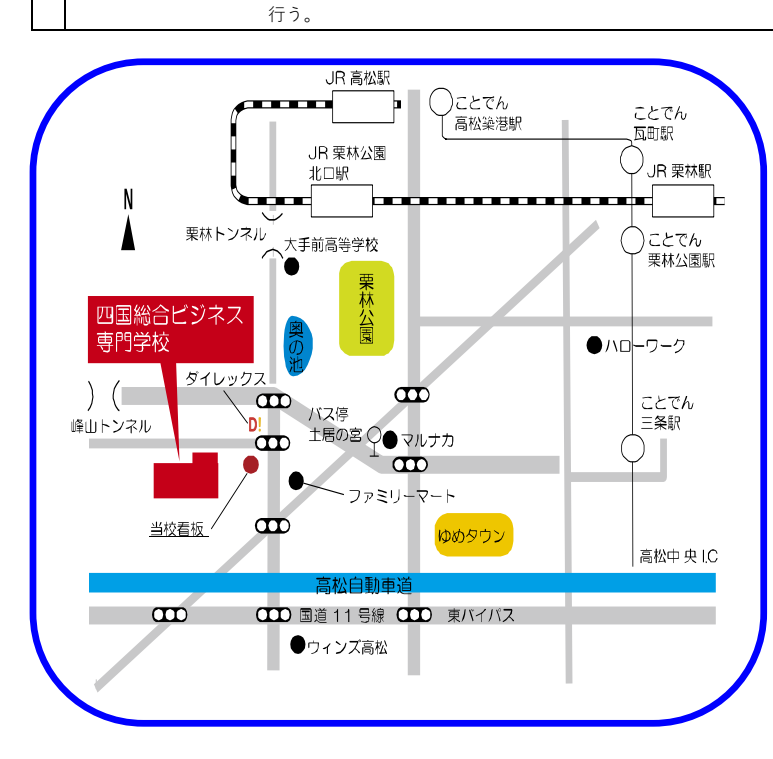

## 〇 新型コロナウイルス感染症防止対策

(当校では、新型コロナウイルス感染症防止対策に取り組んでいます)

- マスク着用の協力をお願いしています。
- 毎朝、身体症状の聞き取り確認。(熱っぽく無いか・体がだるくないか口頭確認)
- トイレ・手洗い場に、石鹸(ポンプ式ハンドソープ)を常備、出入り口等に消毒液を設置。
- 校内共用部分(トイレ・休憩室)に手洗い及び消毒方法のポスター掲示。
- 各教室 ・ 廊下等の、こまめな換気の周知徹底。
- 可能な限り間隔を空ける、座席レイアウトの設定。
- 教室内の机・椅子等の消毒を、常の清掃以外に毎日消毒の周知徹底。
- ●「密閉された空間・密集した場所・密接した場面」、三密を常にさける周知徹底指導。

## 〇 受講申込書の提出先

- 訓練実施施設名 : 四国総合ビジネス専門学校
- 住 所・電話番号 : 〒761-8052 高松市松並町1026番地1 TEL087-869-4591 : お問い合わせ担当者 川 副 (カワソエ)
- 高松琴平電気鉄道 琴平線「三条駅」下車2km、徒歩約26分 - 交通機関 :| ニュー・コール - コール - コール・コード - コール - コール<br>| コトランバス「由佐・円座方面行」土居の宮停留所下車500m 、徒歩約6分
- 駐車場 : 110台まで可能(無料)
- 駐輪場 : 50台まで可能(無料)